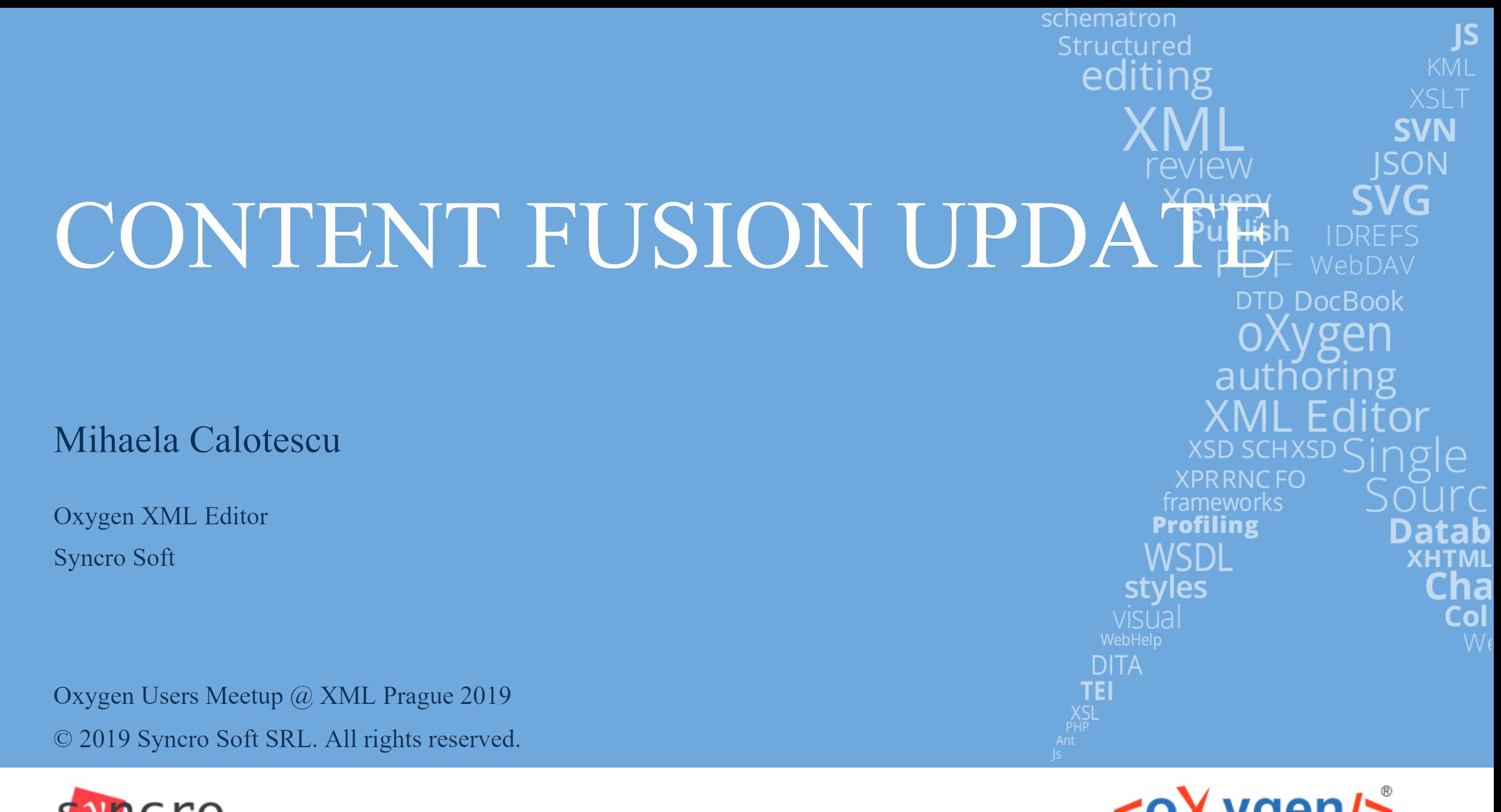

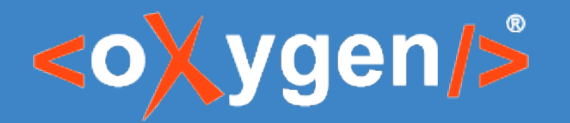

### Review XML documents

- The simplest use-case:
- Content Author creates the document(s) to be reviewed
- Reviewers review the document(s) / collaborate (e.g. proofread, add comments, contribute changes)
- Content Author integrates the changes into the original document(s)

Challenges

- document sharing
- reviewing / collaboration
- Integration of the changes

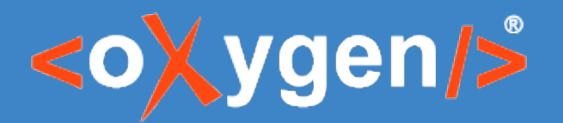

#### Review collaboration

#### 1. Same location for Content Author and Reviewers

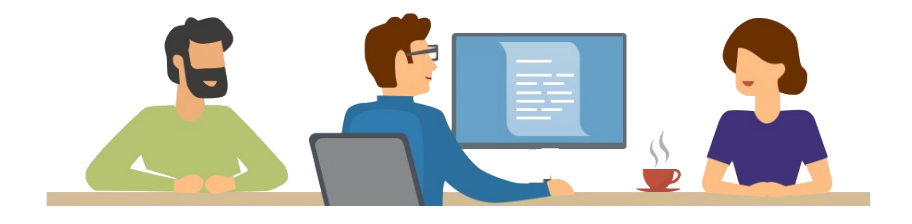

Benefits: face-to-face communication, interactivity, negotiation, synchronization

Challenge: all team members should be available at the same time

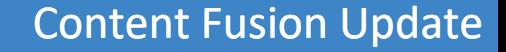

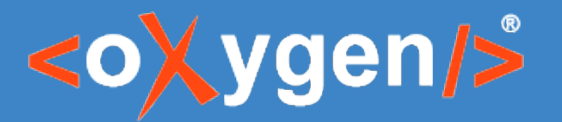

#### Review collaboration

#### 2. Different locations for Content Author and Reviewers

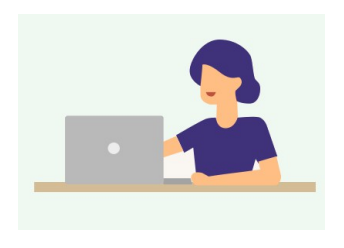

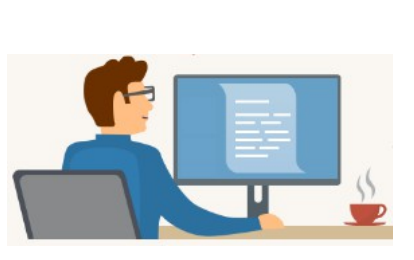

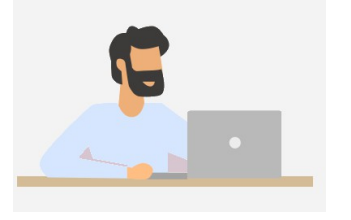

Challenges:

Send the document(s) to each of the reviewers Provide document updates after each review When the review is actually finalized?

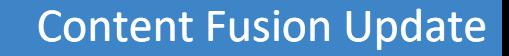

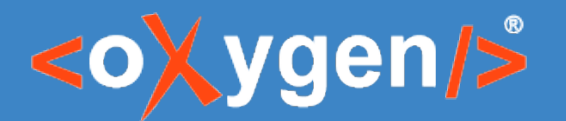

#### Review collaboration solution

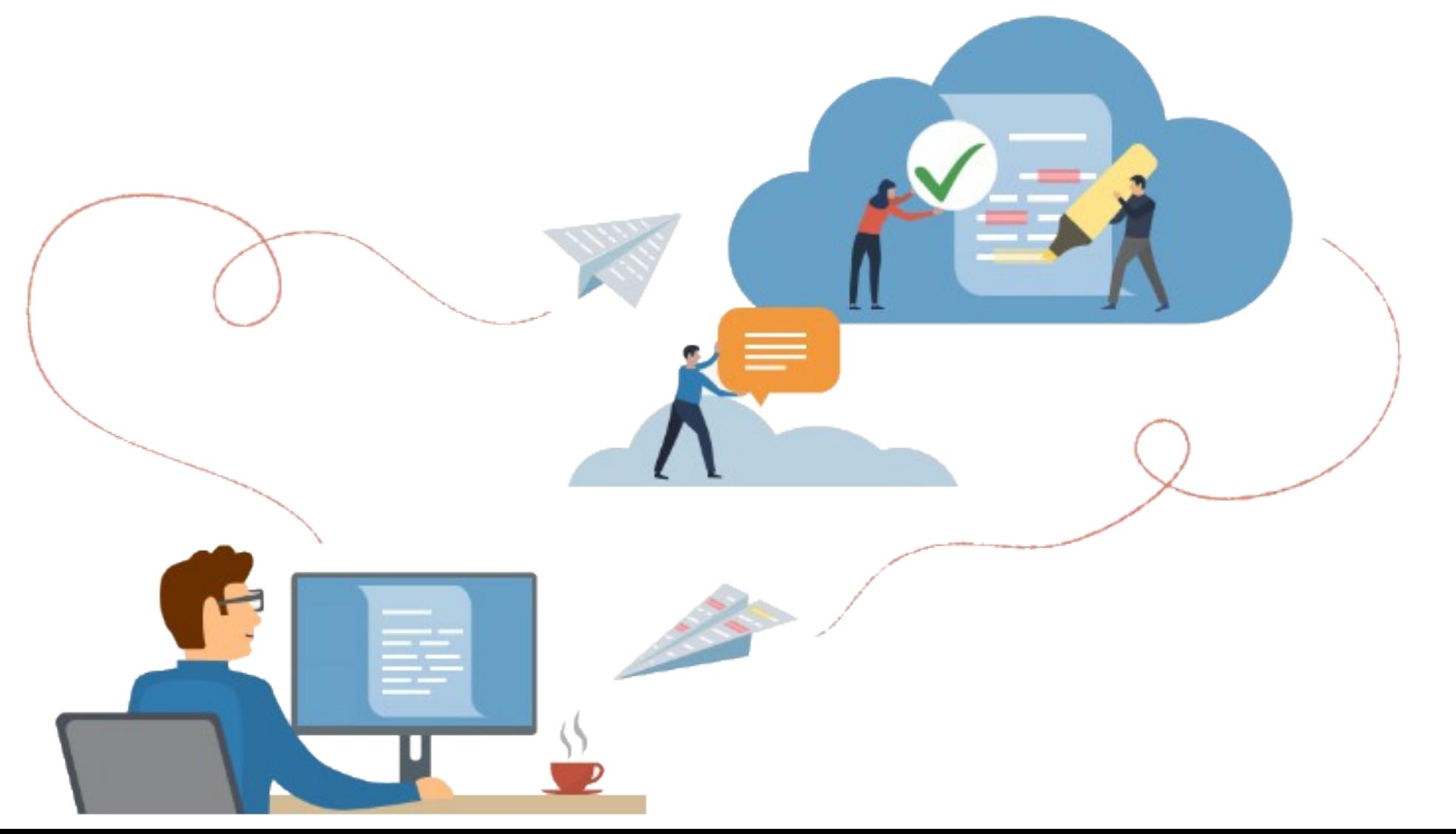

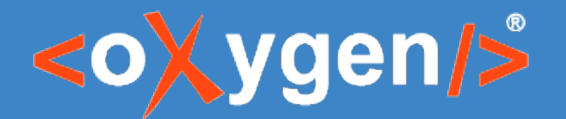

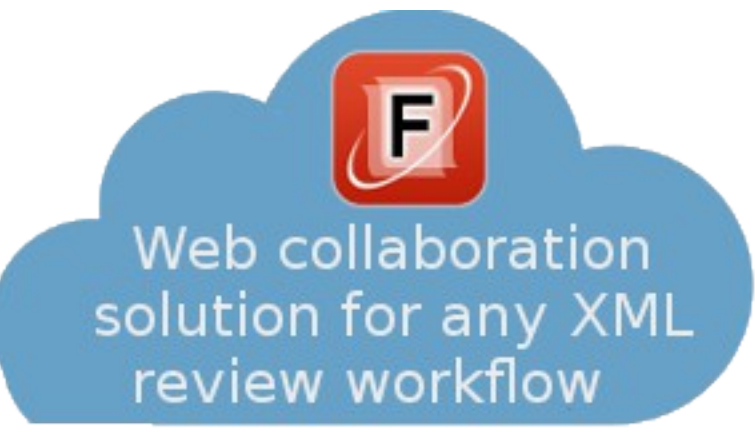

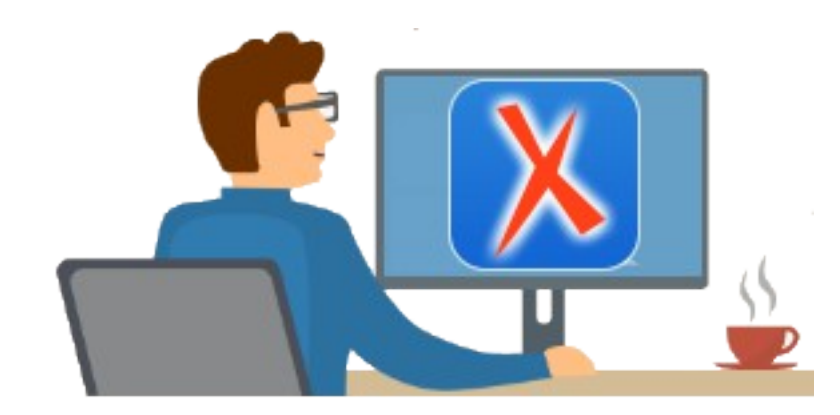

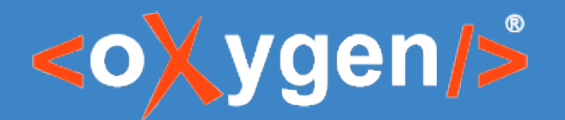

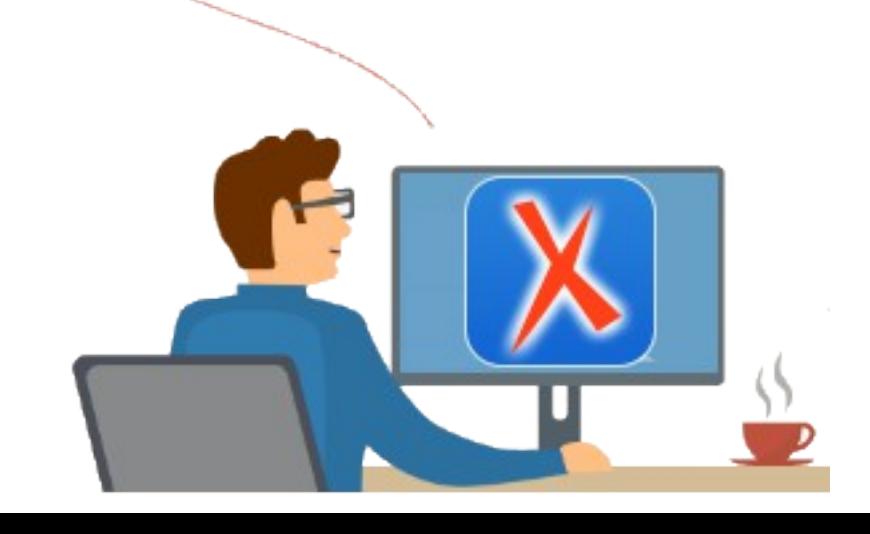

1. The Content Author uses the Content Fusion Connector to create a review task from the document(s) to be reviewed and to send it to the Content Fusion Server.

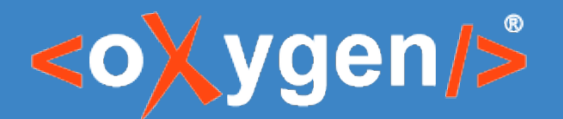

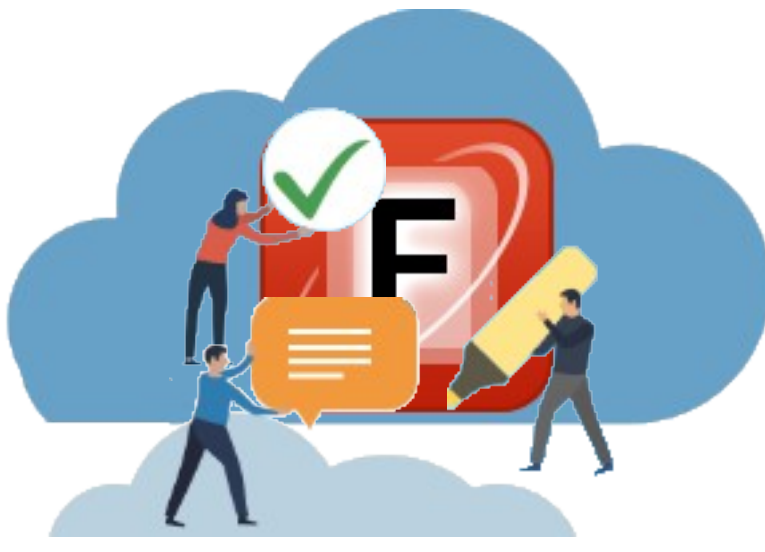

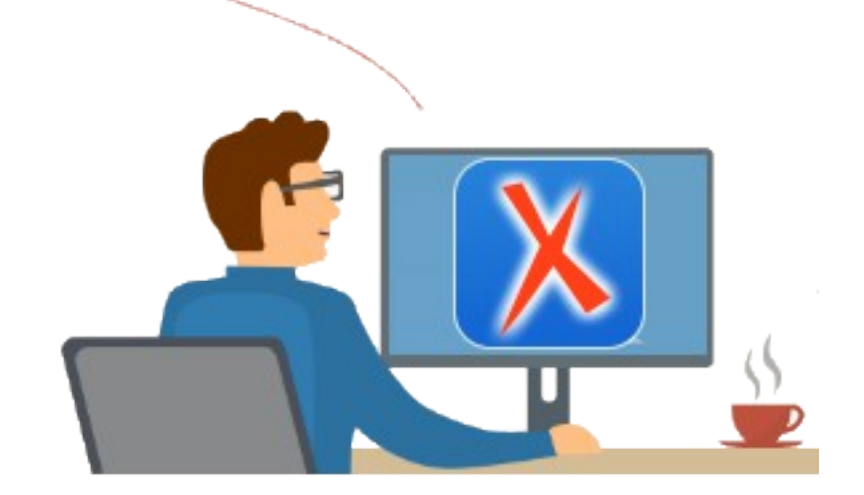

2. The Content Author shares the task link with the Reviewers. They collaborate to review the document(s) (on the Content Fusion Server) by using any modern web browser

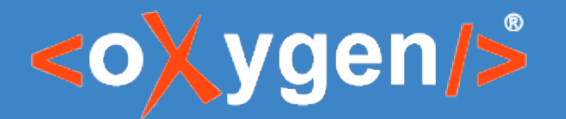

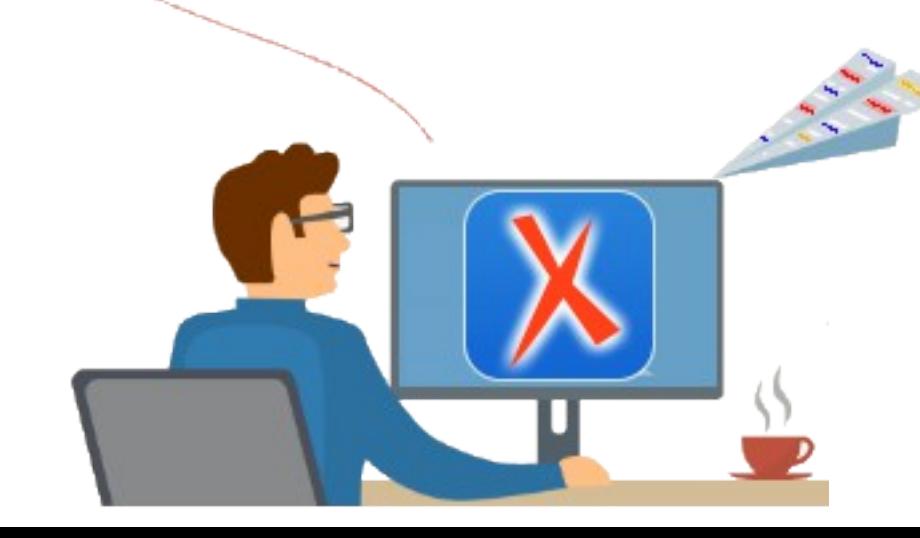

3. The Content Author uses the Content Fusion Connector Plugin to integrate the changes

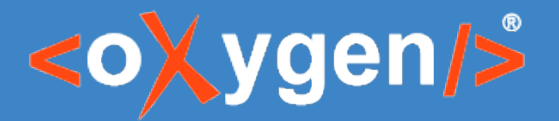

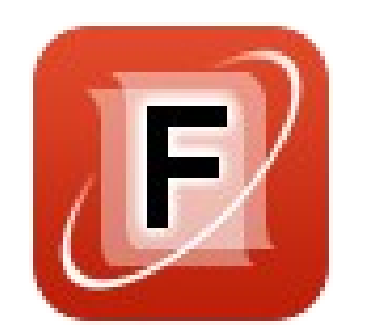

### The Content Author

- 1. Creates and uploads a review task
	- 2. Shares the task to be reviewed
		- 3. Integrates changes

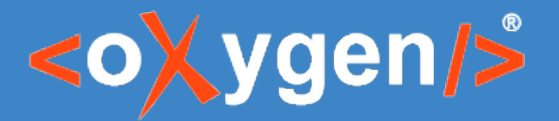

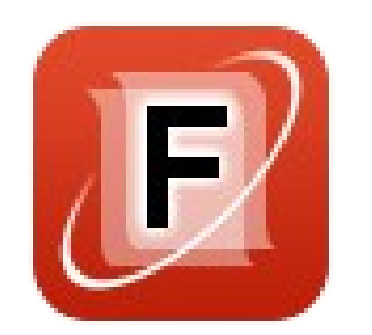

### The Content Author

- 1. Creates and uploads a review task
	- 2. Shares the task to be reviewed
		- 3. Integrates changes

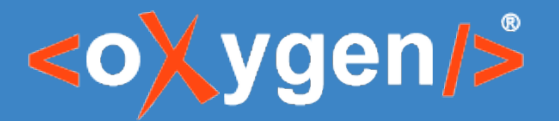

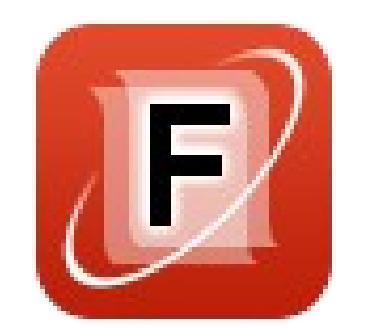

### The Reviewers

Collaborate to review the documents

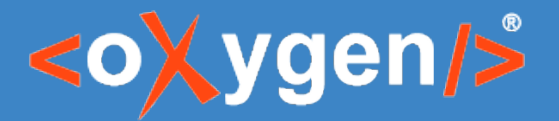

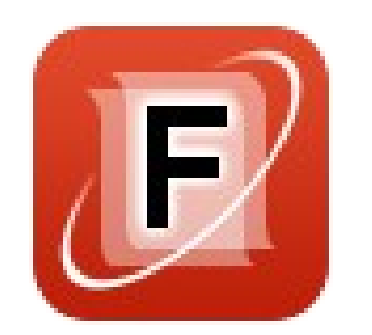

### The Content Author

- 1. Creates and uploads a review task
	- 2. Shares the task to be reviewed
		- 3. Integrates changes

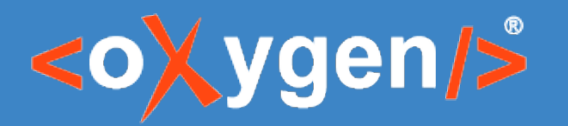

### Content Fusion Connector Plugin in-depth look

- installation
- server address connection diagnosis •
- imposing an Enterprise server
- create tasks from external resources
- uploading documents with references to other resources •
- resolving conflicts when integrating changes

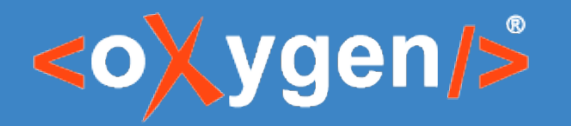

### Content Fusion Server in-depth look

- create an account (sign-up, social accounts, LDAP)
- sharing the ownership of a task •
- force track changes on
- email notifications
- files locking automatic unlocking
- Enterprise server:
	- added HTTPS support
	- provided access to server logs for server administrators
	- added support to setup nightly builds

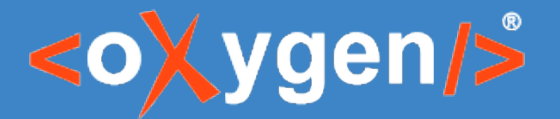

# Thank you!

# Questions?

Mihaela Calotescu mihaela@oxygenxml.com